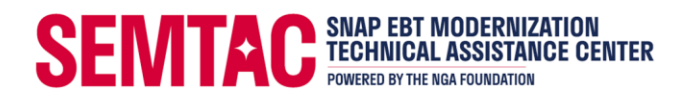

# **SNAP Online Purchasing (EBT)**

## **Business Requirements Document (BRD) Guidance**

This document is intended to provide guidance for sharing information with FNS regarding retailers' SNAP Online Purchasing (OP) websites and systems.

This guidance document describes the topics to address in your system documentation to be submitted to FNS as a Business Requirements Document (BRD). The information provided in the BRD should be sufficiently detailed to allow FNS to understand the design and flow of system functionality related to EBT, and to ensure compliance with the system requirements identified in Section 2.4 and 2.5 of the SNAP [Online Request for Volunteers \(RFV\).](https://fns-prod.azureedge.us/sites/default/files/snap/onlinepurchasing-rfv.pdf) We will also use this documentation to customize test scenarios for your system's functionality.

The scope and complexity of system modifications for EBT will vary from one participant to the next, as will internal documentation practices. We ask that all documentation is sent to us in Microsoft Word format. Documentation content may consist of any of the following:

- Process flows (charts, logic descriptions, decision criteria, etc.)
- Visuals (screen shots, wire frames, links to web content, etc.)
- Use cases or stories
- Open (unanswered) questions regarding system design that may need FNS feedback
- Narrative descriptions

Screenshots and visuals are very useful in helping FNS understand your system design. Please be sure to caption all screen shots/visuals to make clear what they are intending to display (e.g., "Prepayment screen for SNAP-credit card split payment transaction"). Individual screenshots may illustrate multiple features of a system. Rather than providing duplicates, please feel free to provide details in the caption and refer to provided screenshots by references to the page/section that capture what is requested in any specific section.

You may change the order of topics in the BRD to conform more closely to your own system flow, modify titles as needed and/or add other topics that you consider important for FNS to understand. However, if you believe a topic or section included below is not relevant to your system, please mark the area as "not applicable" ("N/A") with a brief explanation rather than excluding it entirely.

A Cover Sheet and Outline/Template for your BRD submission are provided in a [separate](https://www.nationalgrocers.org/semtac/snap-online-resources/)  [document](https://www.nationalgrocers.org/semtac/snap-online-resources/) (see "BRD Cover Sheet & Template" resource). The additional content your BRD should include is described in detail below.

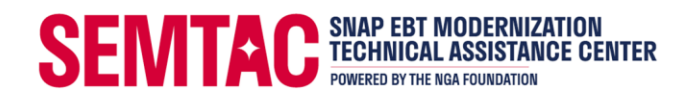

### **1. COVER SHEET - INTRODUCTION**

The first two pages of the **BRD** Template document (see "BRD Cover Sheet & Template" resource) provide an outline for basic information about the Retailer and its plans for SNAP Online. Please complete template sections 1, 1.1, 1.2, 1.3 and submit as the cover pages for your BRD, regardless of whether you decide to use the full template for your BRD submission. More detailed instructions for each of these items are provided in the Cover Sheet document.

- **1.1 Version Control Chart**
- **1.2 Glossary/Definitions**
- **1.3 Assumptions**

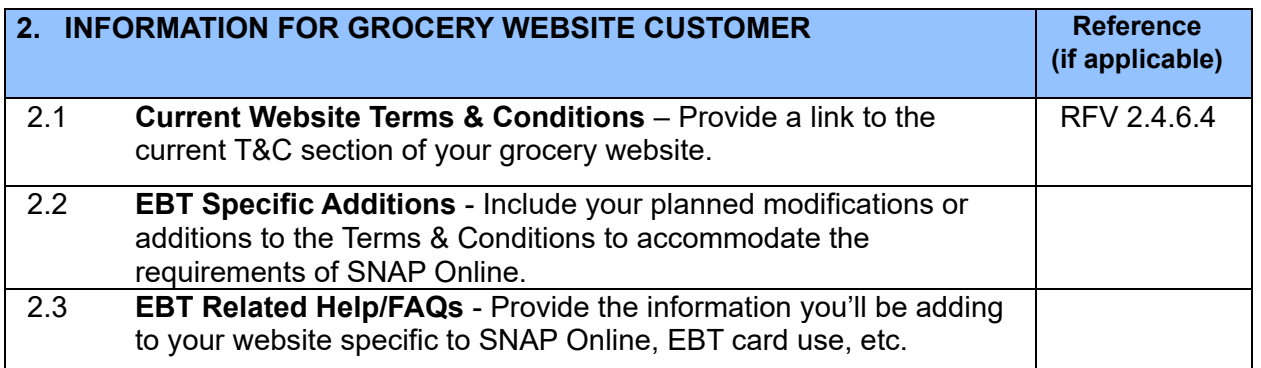

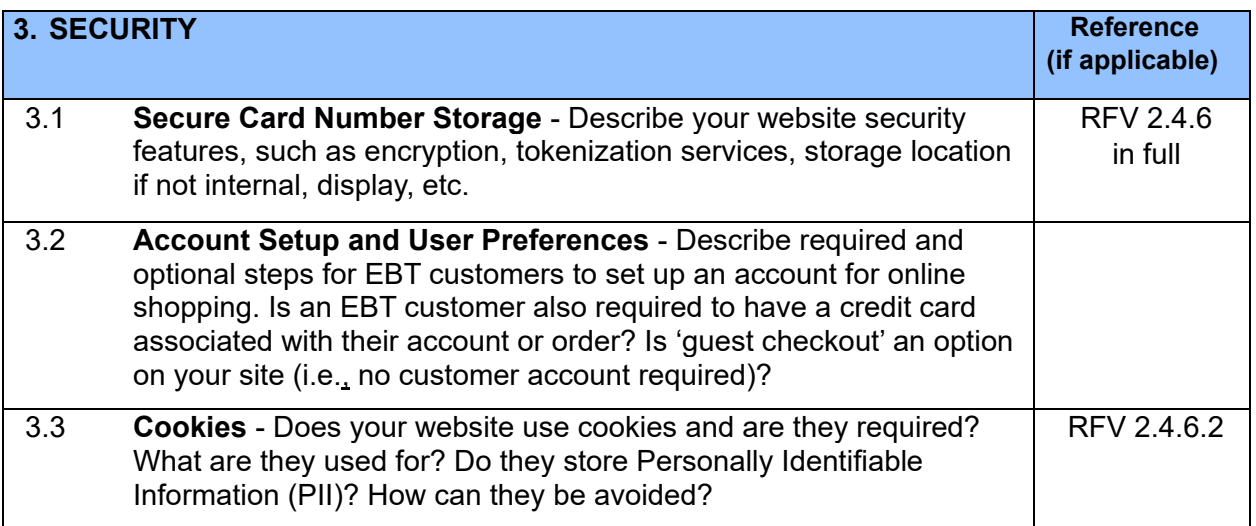

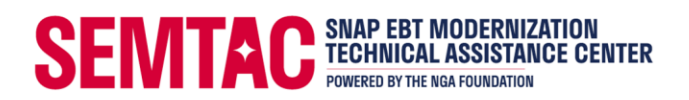

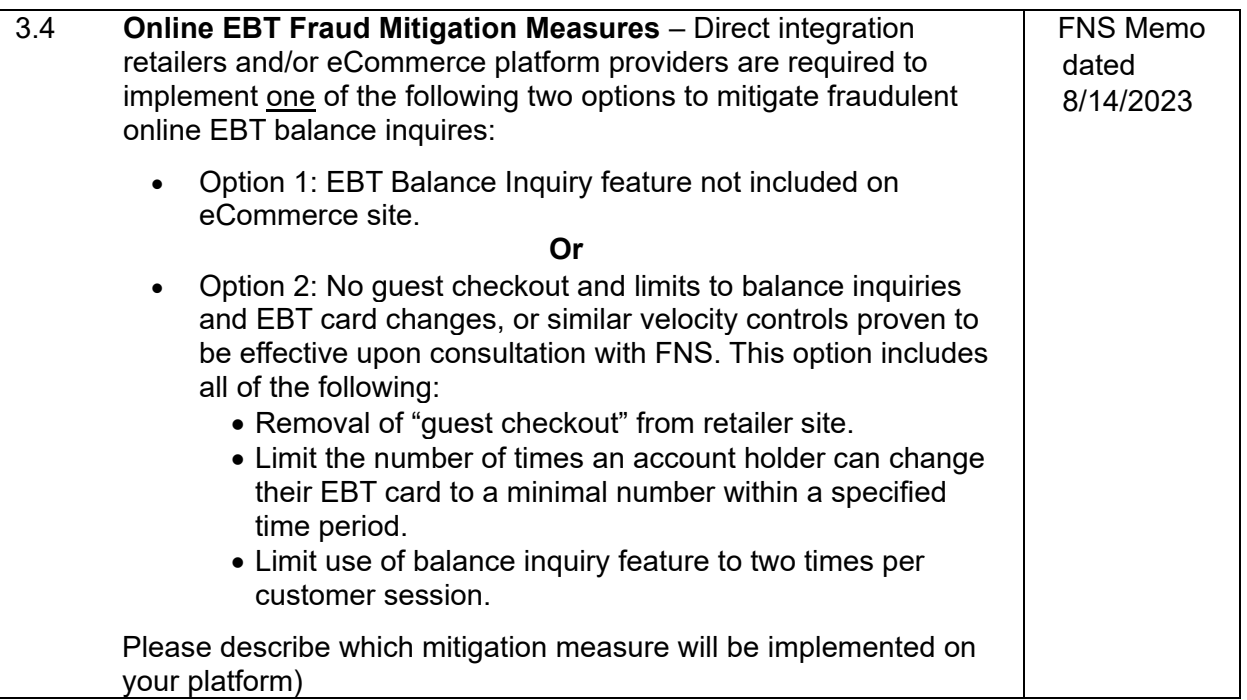

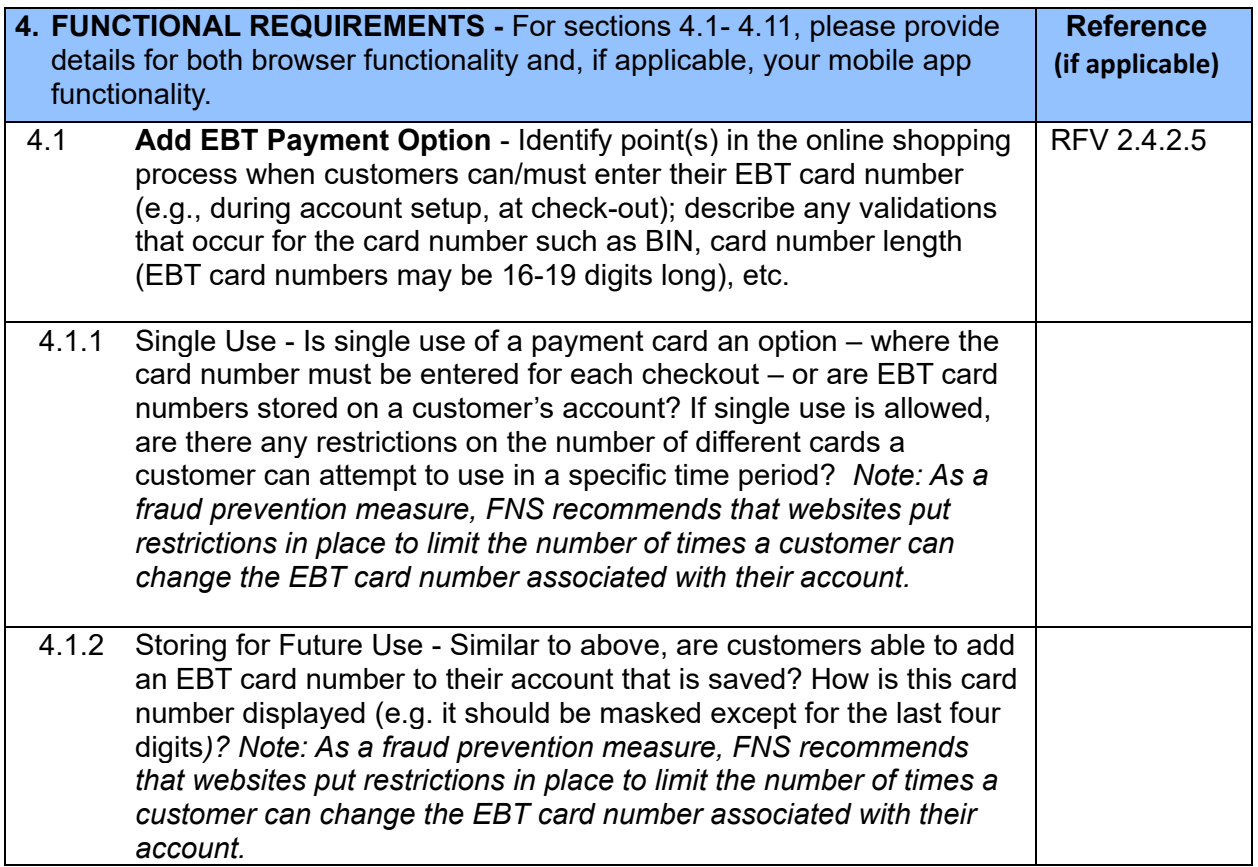

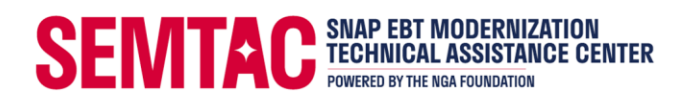

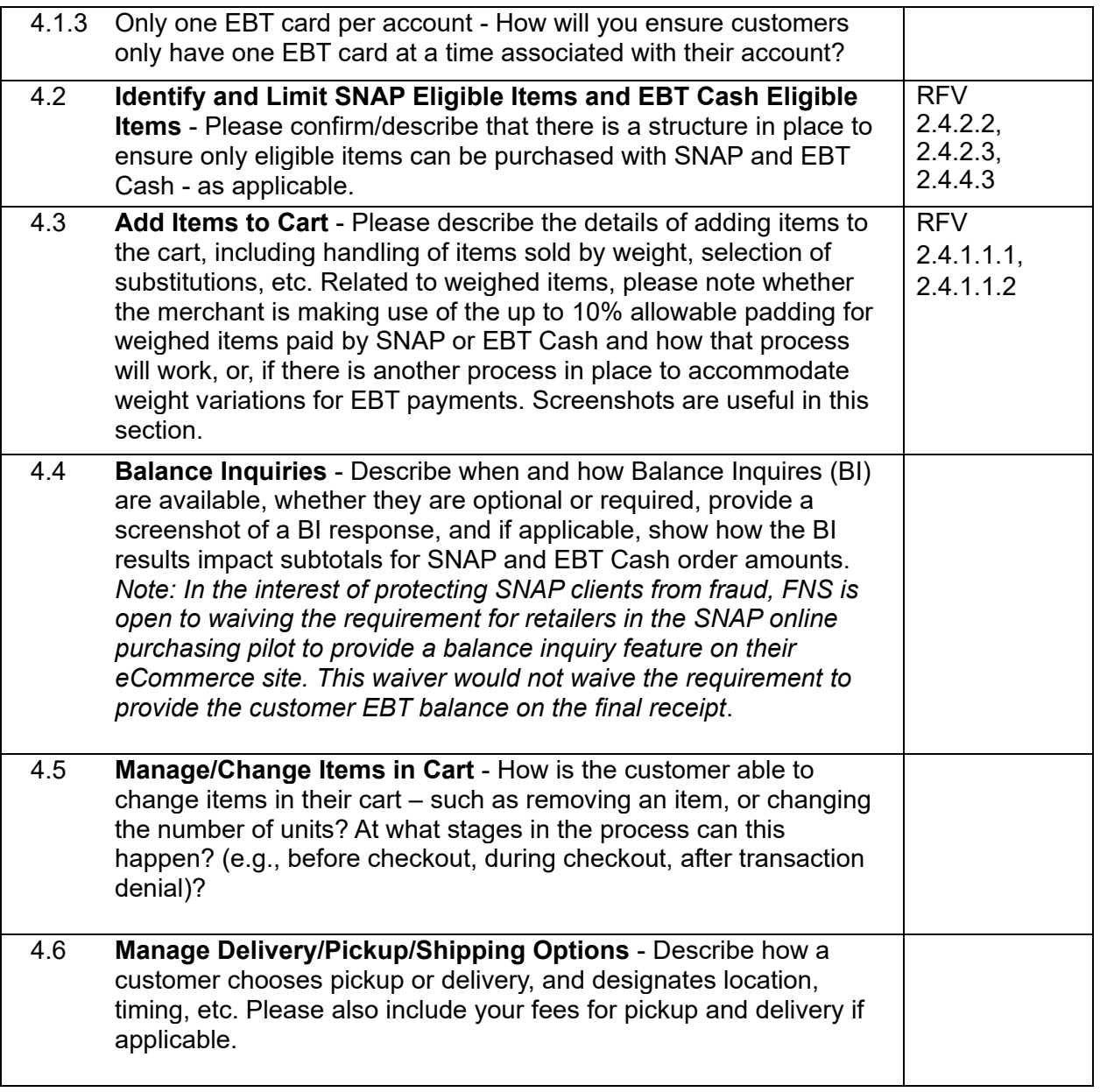

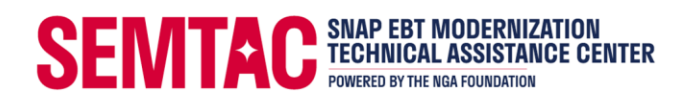

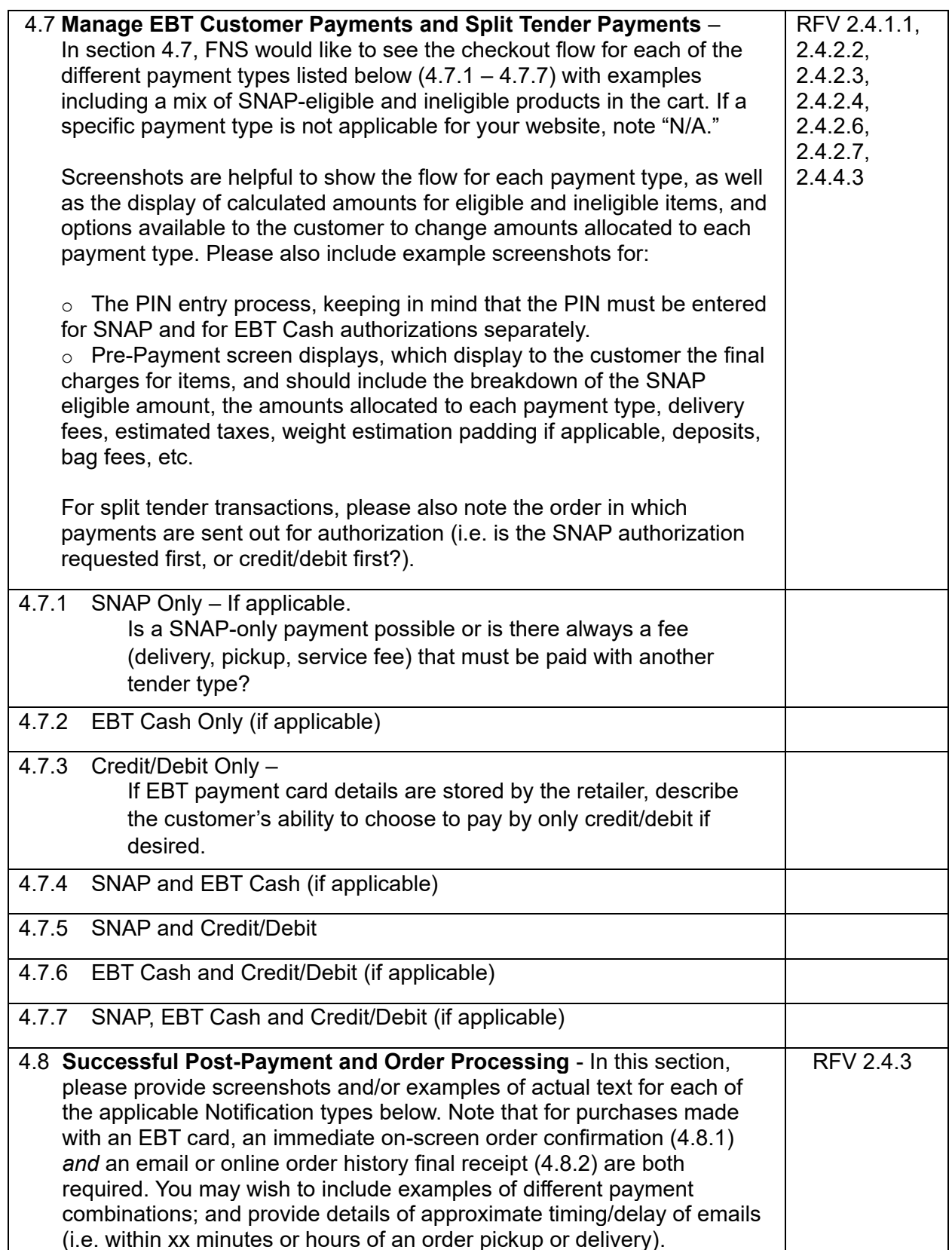

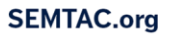

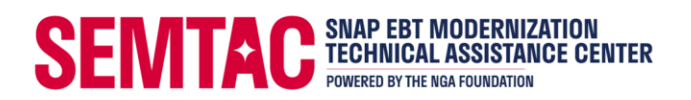

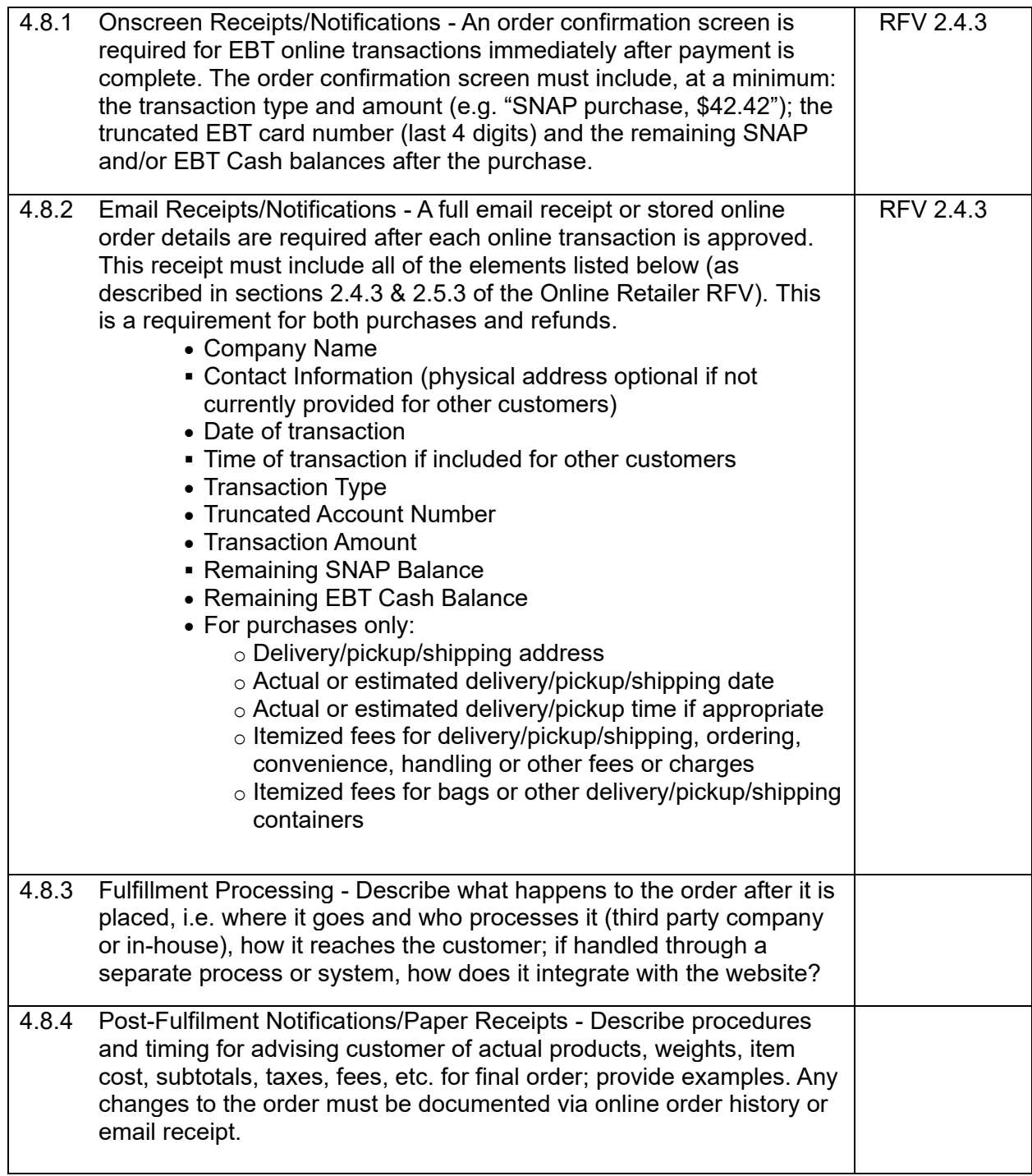

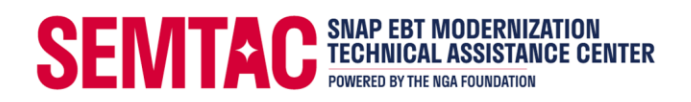

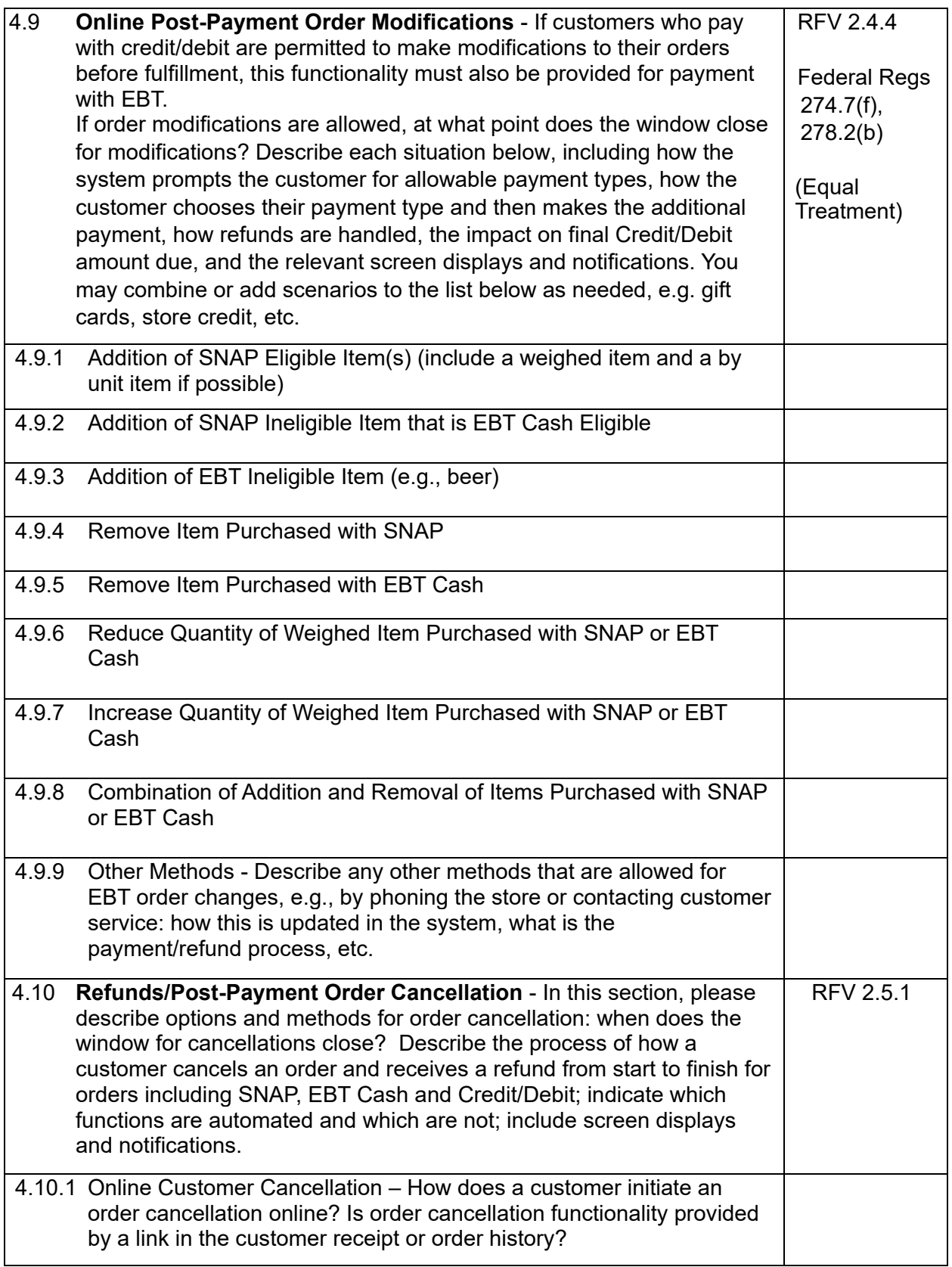

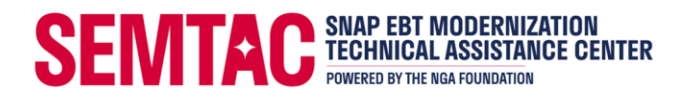

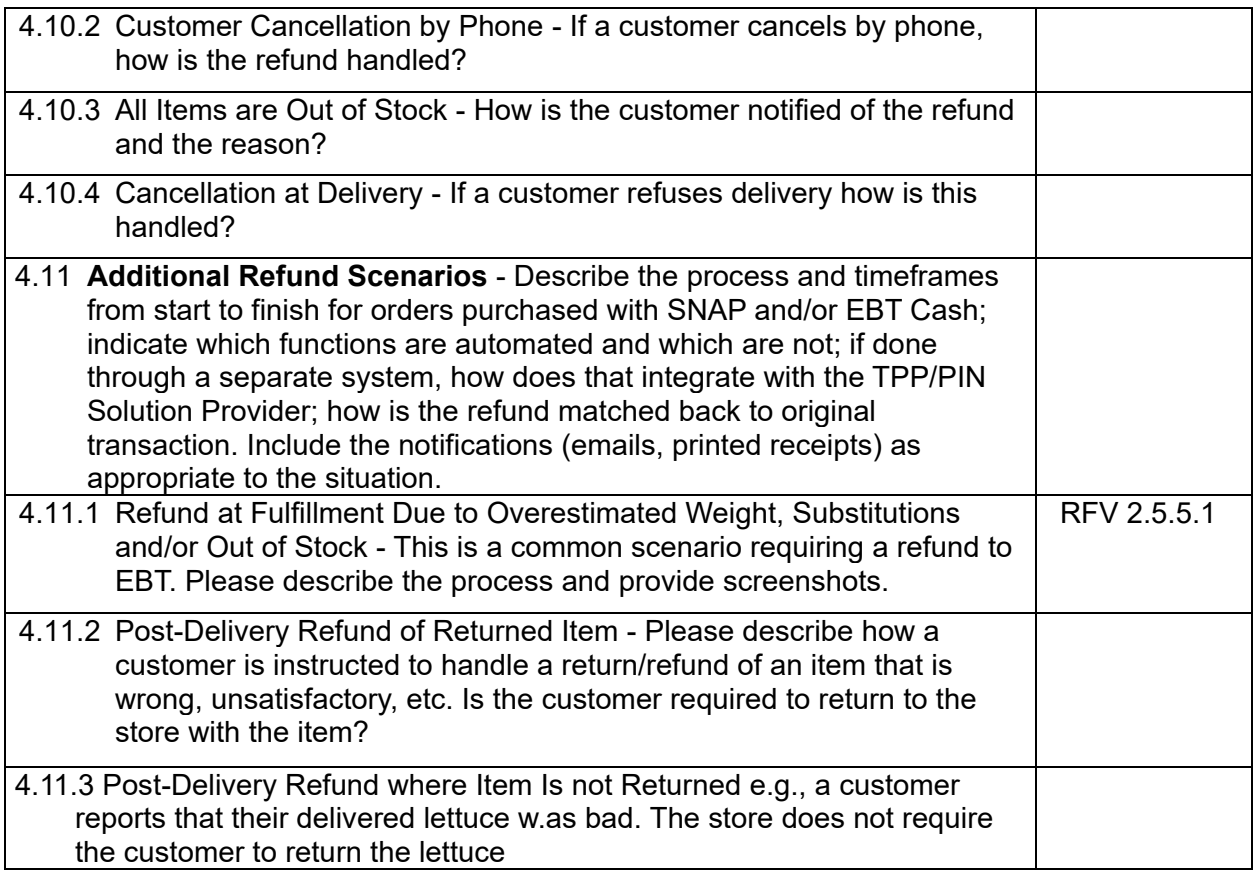

5. **ERROR HANDLING** - For declined transactions, please provide the messaging displayed by the website to the customer and/or email/text notifications as appropriate to the situation; As applicable, error messages should identify next steps for the customer (e.g. try again, make a correction, use an alternate payment method). This section should also cover automated reversals, and other error scenarios if/when/how intervention is required by the retailer.

The table immediately below is an abbreviated list of error codes, and only includes the error codes and client-facing messaging recommendations for instances where there is a specific response expected by FNS for EBT Online transactions.

All error messages listed in sections 5.1 – 5.3 below should be addressed at a minimum and considered for inclusion in your BRD. Please work with your eCommerce provider and/or TPP/PIN Solution provider to get a full listing of error messages for inclusion in this BRD; this may include codes additional to those provided below). The BRD Outline/Template offers a format for providing this information in the BRD.

*(RFV Reference for Error Handling 2.4.2.10)*

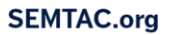

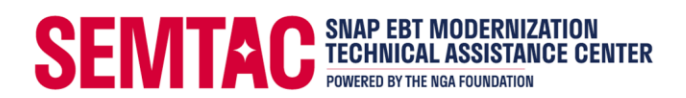

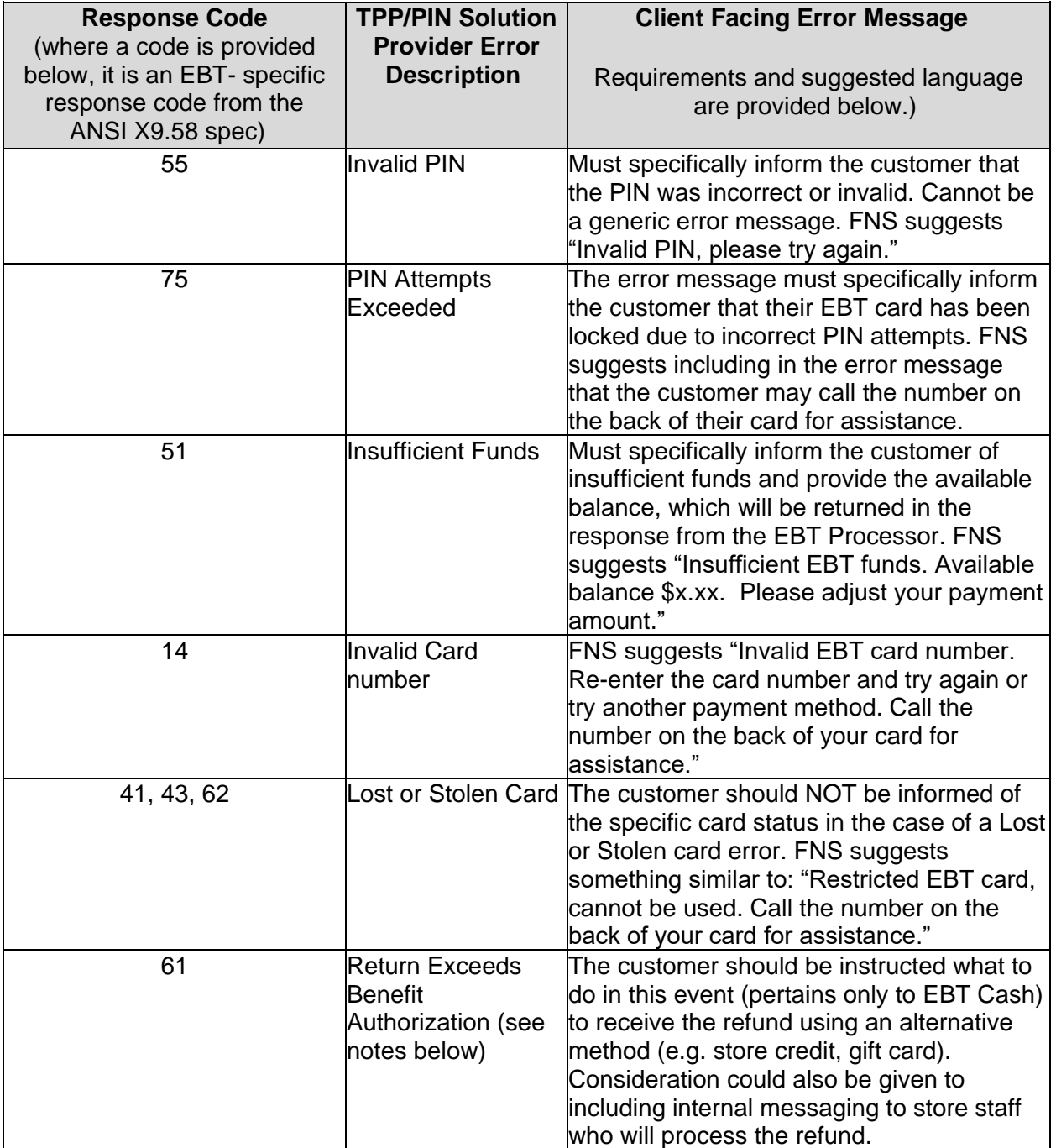

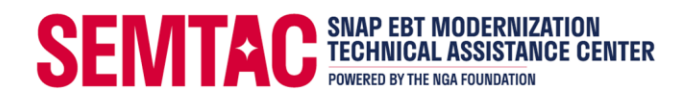

#### **5.1 Purchase (or Balance Inquiry) Errors -** This list of errors may require customization based on system design and order of payment approvals (i.e. dependent on whether SNAP or credit/debit transactions are processed first).

**Error Description**

5.1.1 Invalid PIN

5.1.2 PIN Attempts Exceeded

- 5.1.3 Insufficient Funds
- 5.1.4 Invalid Card/Account

5.1.5 Other EBT Processor Hard Denial (e.g., lost/stolen card, general denial)

5.1.6 PIN Solution Provider (TPP) Error

5.1.7 Credit/Debit-only Denial

5.1.8 Credit/Debit Denial After EBT Approved

5.1.9 PIN Solution Provider (TPP) Does Not Respond (e.g., for BINCheck, PIN Initiation, etc.)

- 5.1.10 PIN Solution Provider (TPP)/EBT Processor Does Not Respond to Authorization Request
- 5.1.11 Credit/Debit Processor (or Card Issuer) Does Not Respond to Preauthorization (after EBT Payment(s) Made)
- 5.1.12 Credit/Debit Processor (or Card Issuer) Does Not Respond to Final Authorization while Fulfilling Order

## **5.2 Refund Errors** - Because EBT Refunds must be matched back to the original purchase transaction refund denials should be limited to the following:

### **Error Description**

5.2.1 Refund Exceeds 90 Day Limit for EBT

5.2.2 Refund Amount Exceeds Original Purchase

5.2.3 Return Exceeds Benefit Authorization - This may happen in rare situations only related to EBT Cash, where there is insufficient benefit "bucket space" to return the full refund amount to the customer's EBT Cash account; in this case, the retailer may offer an alternative reimbursement (e.g. store credit or gift card; see 7.7 below); these alternatives may never be used for SNAP refunds. SNAP purchases must always be refunded to the SNAP account.

- 5.2.4 PIN Solution Provider (TPP)/EBT Processor Does Not Respond to Refund Request when Changing Order
- 5.2.5 PIN Solution Provider (TPP)/EBT Processor Does Not Respond to Refund Request while Fulfilling Order
- 5.2.6 PIN Solution Provider (TPP)/EBT Processor Does Not Respond to Post-Delivery Refund Request

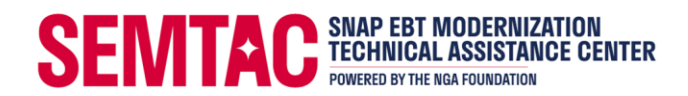

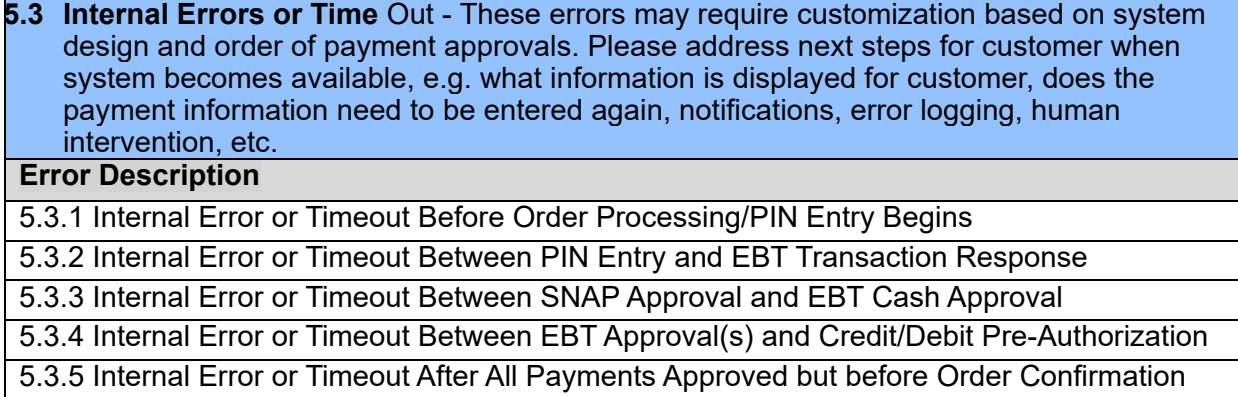

5.3.6 Internal Error or Timeout During Order Fulfillment

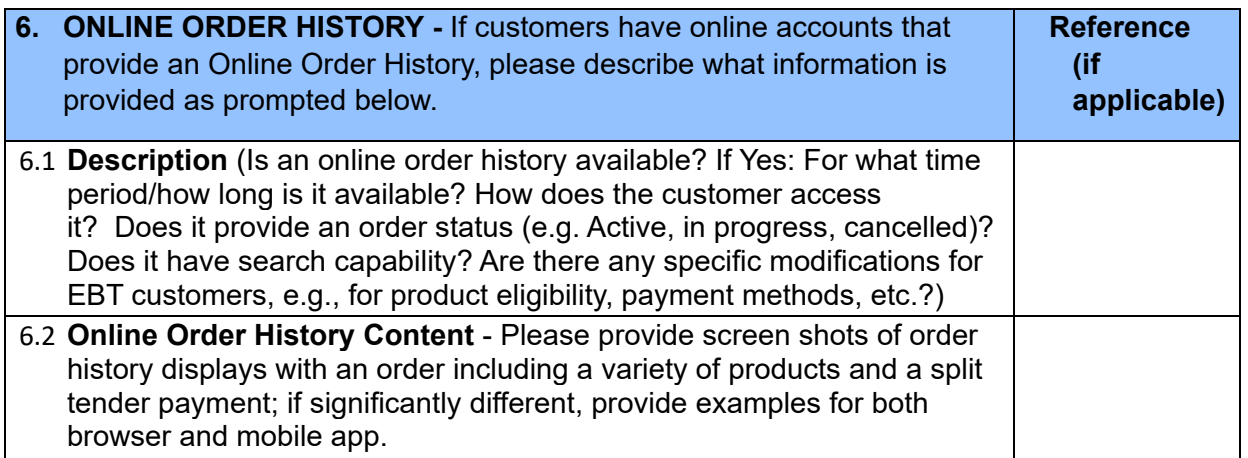

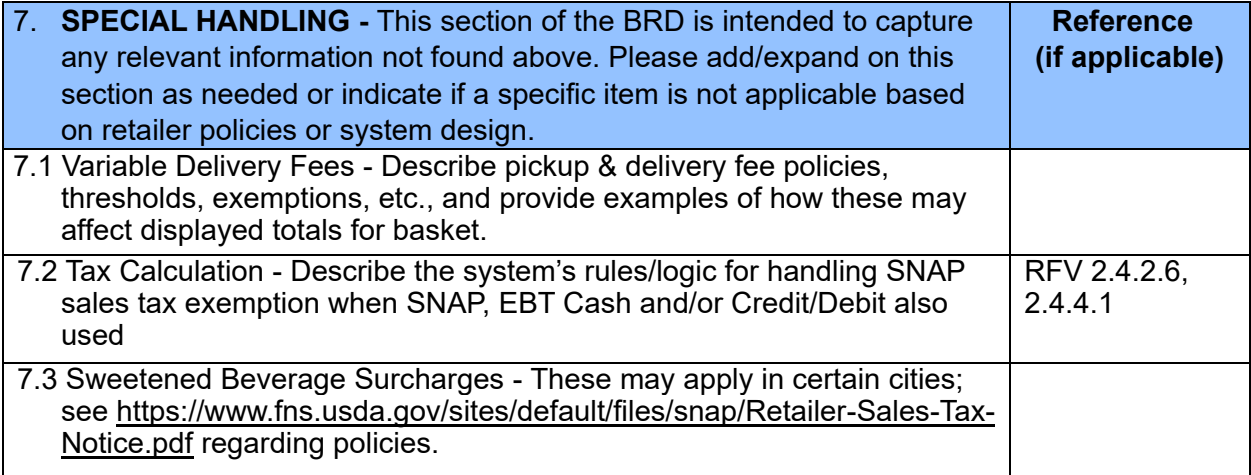

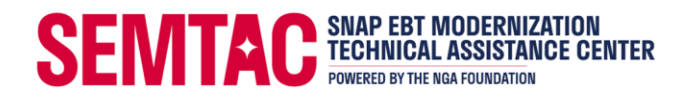

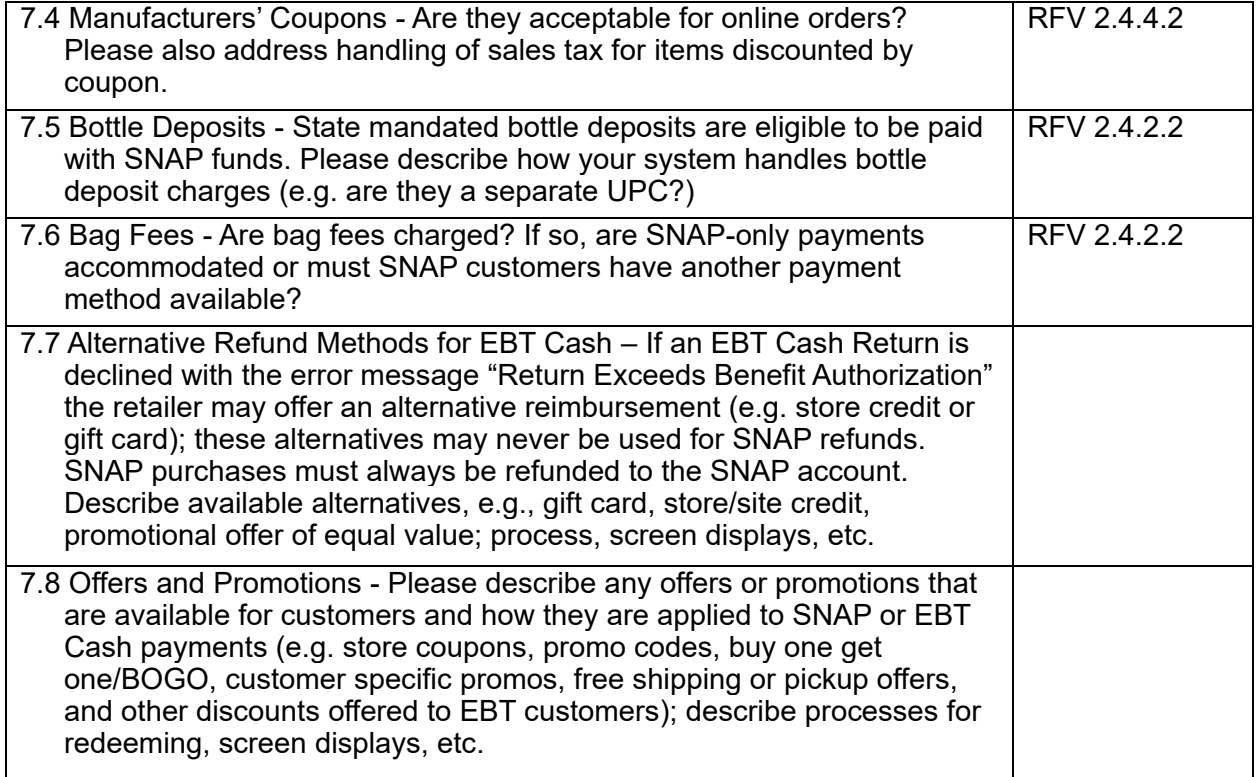

**8. Other Related Systems or Subsystems** - This section is intended to capture information on other systems that interface with the online shopping system (e.g., customer service, fulfillment, etc.). Please add subsections for each system, describe its purpose; how it integrates with the online ordering system; and provide sample screens for any activities that affect EBT purchases and refunds)

**APPENDICES** - Optional e.g., references, charts, further details, spreadsheets, etc.